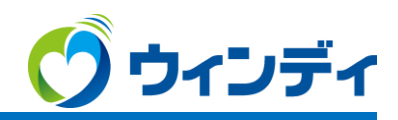

**らくらく録画ブルーレイ 専門チャンネル(CATV)をブルーレイディスクへ ダビングする際の注意事項**

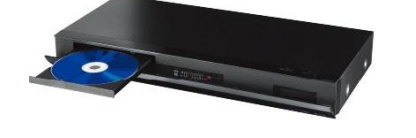

**らくらく録画ブルーレイ** Panasonic TZ-BT9000BW

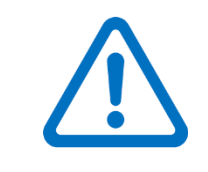

**専門チャンネル(CATV)**をブルーレイディスクへダビングする際、 **通常の方法でダビングすると、**市販のブルーレイレコーダー機器では 対応していないものが多く、**非対応の機器では再生が出来ません。**

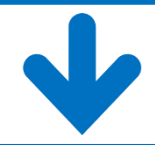

## 録画した番組を**「録画モード変換」**してから、ダビングする事で**再生が出来ます**。

◆詳細説明

らくらく録画ブルーレイで専門チャンネル (CATV) を録画すると、H.265/HEVC方式で保存されます。 そのままブルーレイディスクへダビングをおこなうとH.265/HEVC方式でブルーレイディスクに記録されます。 H.265/HEVC方式はらくらく録画ブルーレイや一部の市販ブルーレイレコーダーのみ対応となっており、多くのレコーダーでは再生出来ません。 その為、らくらく録画ブルーレイに録画保存した番組を、すぐにダビングせず、まずはSTB本体で別の方式に変更(録画モード変換)した後に ブルーレイディスクへダビングする事で再生できるようになります。

## ◆注意事項

15倍録モードの番組やビデオカメラ等からHDDに取り込んだハイビジョン動画 (AVCHD) は変換出来ません。 4K8~12倍録モードの番組は、ハイビジョン画質(1.5~15倍録)へのみ録画モード変換することが出来ます。 HDD残量が少ない場合、変換出来ないことがあります。

本説明は参考案内となります。ウィンディでのサポートは致しかねます。ご了承ください。(おたすけプランを除く)

## **「録画モード変換」の操作方法**

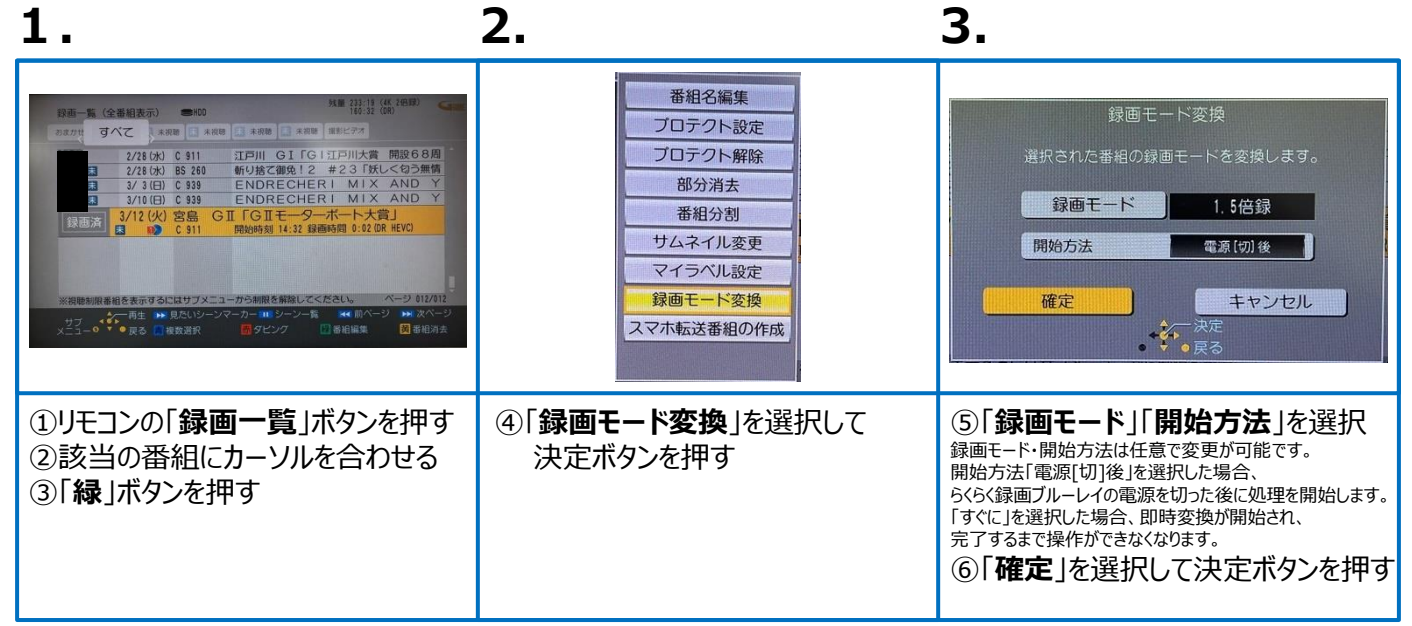